# **Introduction to Software TestingChapter 2.4 Graph Coverage for Design Elements**

#### **Paul Ammann & Jeff Offutt**

www.introsoftwaretesting.com

## **OO Software and Designs**

• **Emphasis on modularity and reuse puts complexity in the design connections**

• **Testing design relationships is more important than before**

 $\bullet$  **Graphs are based on the connections among the software components**

– <del>katalog a katalog a katalog a</del> **Connections are dependency relations, also called couplings**

# **Call Graph**

- $\bullet$ **The most common graph for structural design testing**
- $\bullet$ **Nodes : Units (in Java – methods)**
- •**Edges : Calls to units**

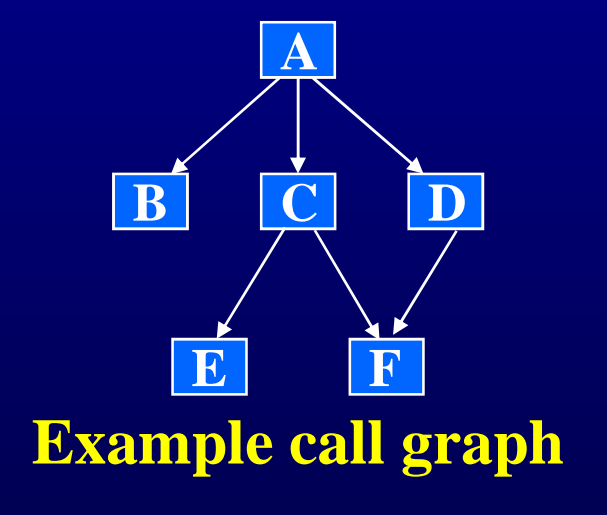

 **Node coverage : call every unit at least once (method coverage)**

> **Edge coverage : execute every call at least once (call coverage)**

# **Call Graphs on Classes**

- $\bullet$  **Node and edge coverage of class call graphs often do not work very well**
- •**Individual methods might not call each other at all!**

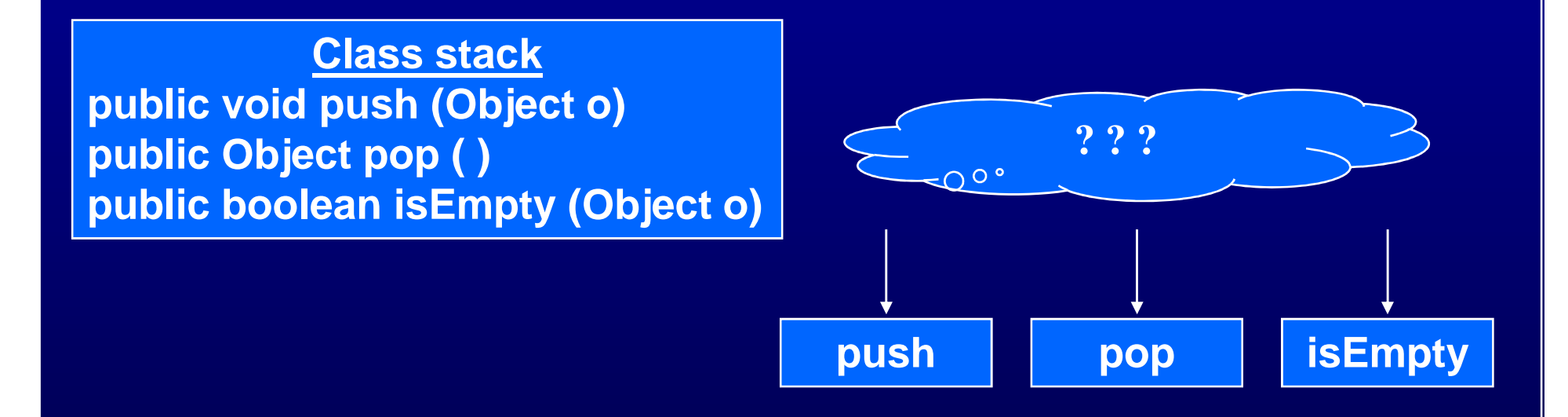

**Other types of testing are needed – do not use graph criteria**

### **Inheritance & Polymorphism**

**Caution : Ideas are preliminary and not widely used**

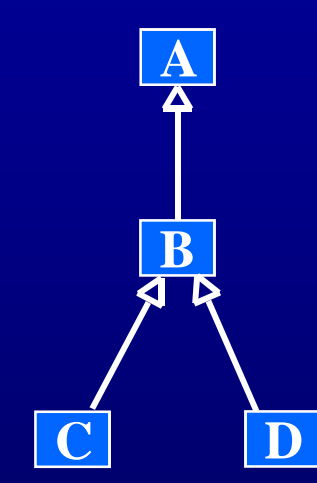

**Classes are not executable, so this graph is not directly testable**

**We need objects**

**Example inheritance hierarchy graph**

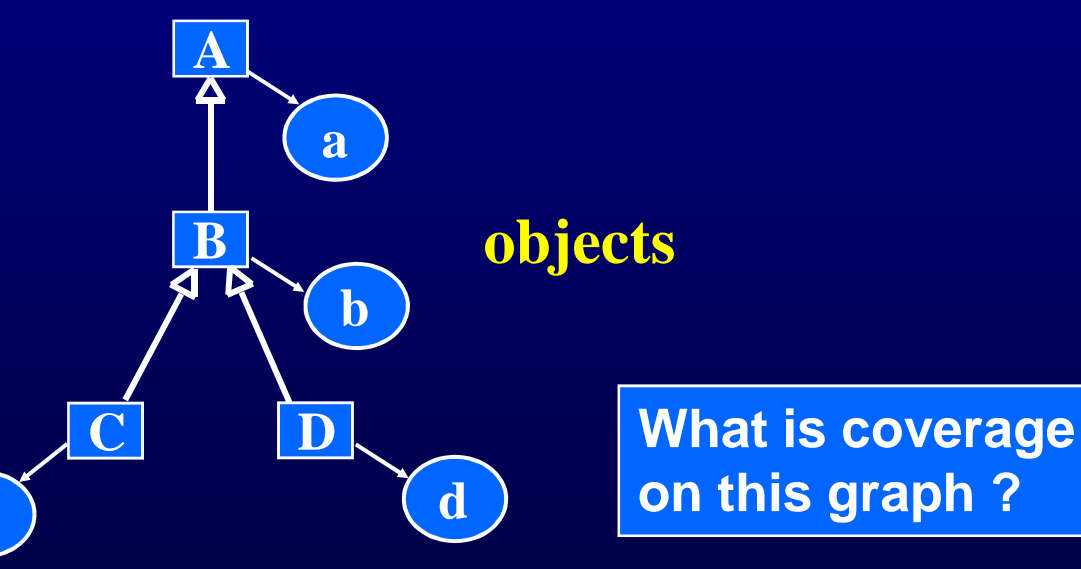

**c**

## **Coverage on Inheritance Graph**

- $\bullet$  **Create an object for each class ?**
	- **This seems weak because there is no execution**
- • **Create an object for each class and apply call coverage?**

**OO Call Coverage : TR contains each reachable node in the** call graph of an object instantiated for each class in the class **hierarchy hierarchy.**

**OO Object Call Coverage : TR contains each reachable node** in the call graph of <u>every</u> object instantiated for each class in **the class hierarchy hierarchy.**

•**Data flow is probably more appropriate …**

#### **Data Flow at the Design Level**

- $\bullet$  **Data flow couplings among units and classes are more complicated than control flow couplings**
	- $\mathcal{L}_{\mathcal{A}}$ **When values are passed, they "change names "**
	- $\mathcal{L}_{\mathcal{A}}$ **Many different ways to share data**
	- $\sim$  **Finding defs and uses can be difficult – finding which uses a def can reach is very difficult**
- $\bullet$  **When software gets complicated … testers should get interested**
	- $\sim$ **That's where the faults are!**
- $\bullet$ **Caller : A unit that invokes another unit**
- $\bullet$ **Callee : The unit that is called**
- $\bullet$ **Callsite : Statement or node where the call appears**
- $\bullet$ **Actual parameter : Variable in the caller**
- $\bullet$ **Formal parameter : Variable in the callee**

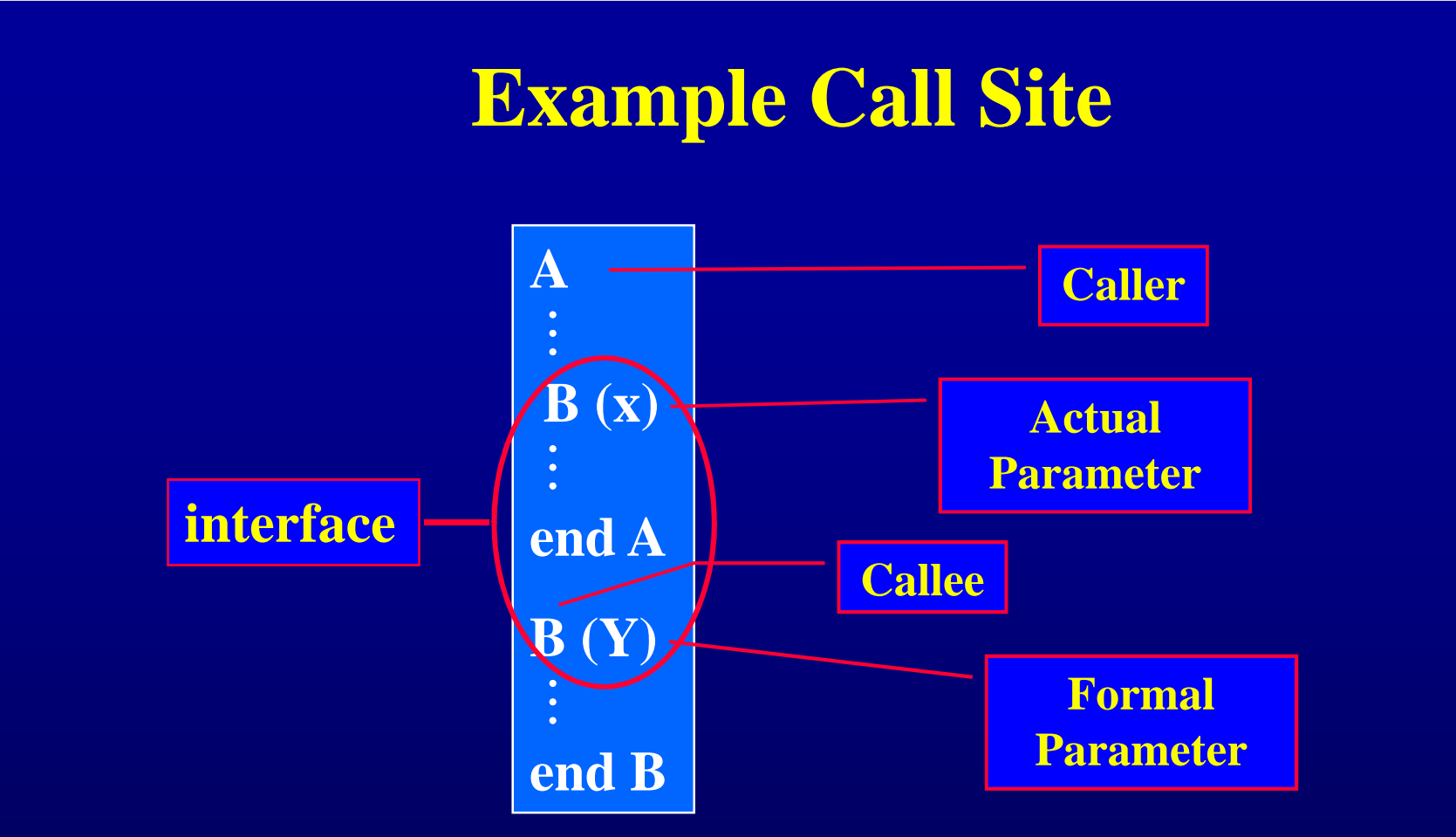

- • **Applying data flow criteria to def-use pairs between units is too expensive**
- •**Too many possibilities**
- • **But this is integration testing, and we really only care about the interface…**

### **Inter-procedural DU Pairs**

- **If we focus on the interface, then we just need to consider the last definitions of variables before calls and returns and first uses inside units and after calls**
- $\bullet$  **Last-def : The set of nodes that define a variable**  *x* **and has a def-clear path from the node through a callsite to a use in the other unit**
	- $\sim$  **Can be from caller to callee (parameter or shared variable) or from callee to caller as a return value**
- $\bullet$ • First-use : The set of nodes that have uses of a variable *y* and for **which there is a def-clear and use-clear path from the callsite to the nodes**

#### **Example Inter-procedural DU Pairs**

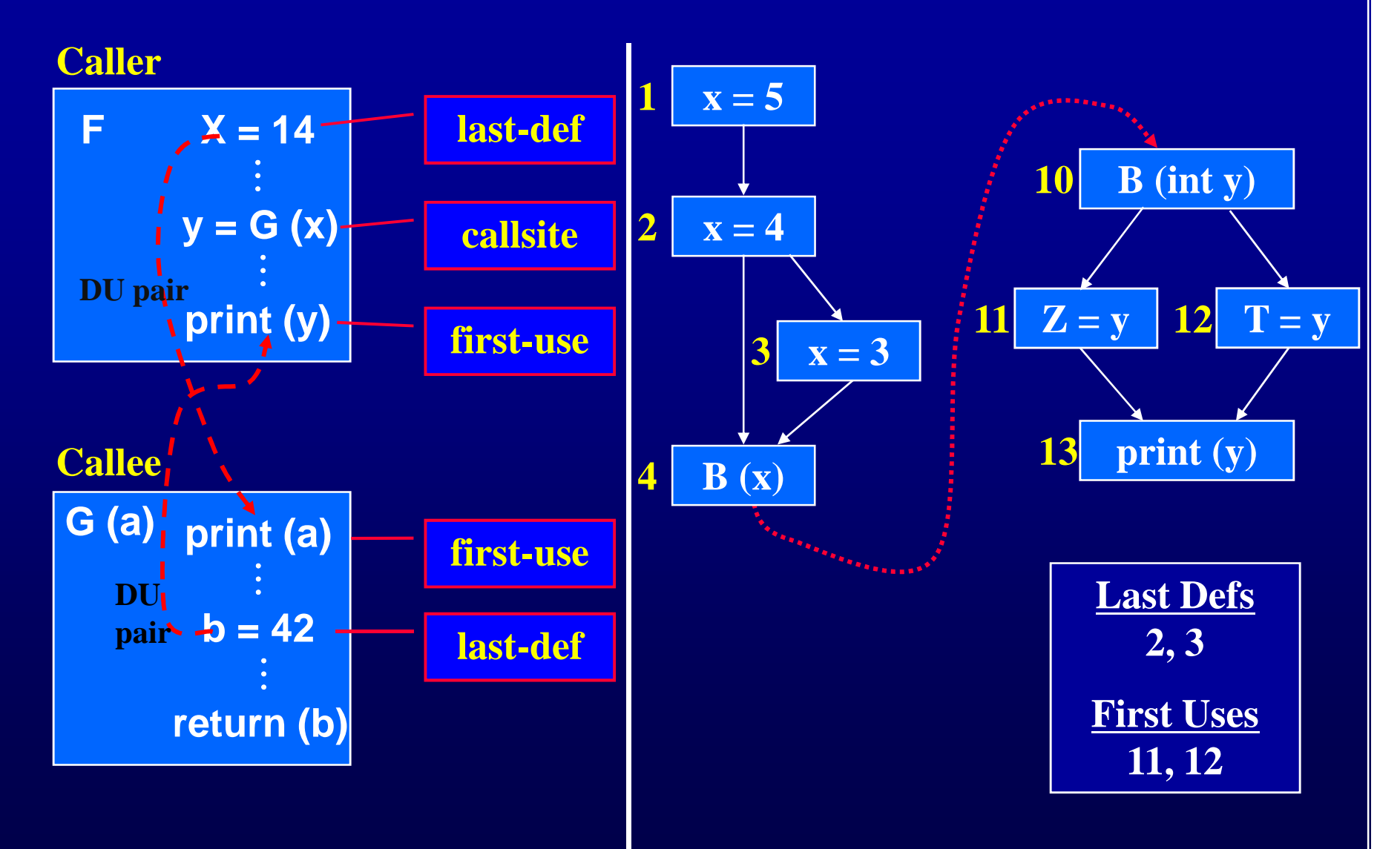

# **Example – Quadratic**

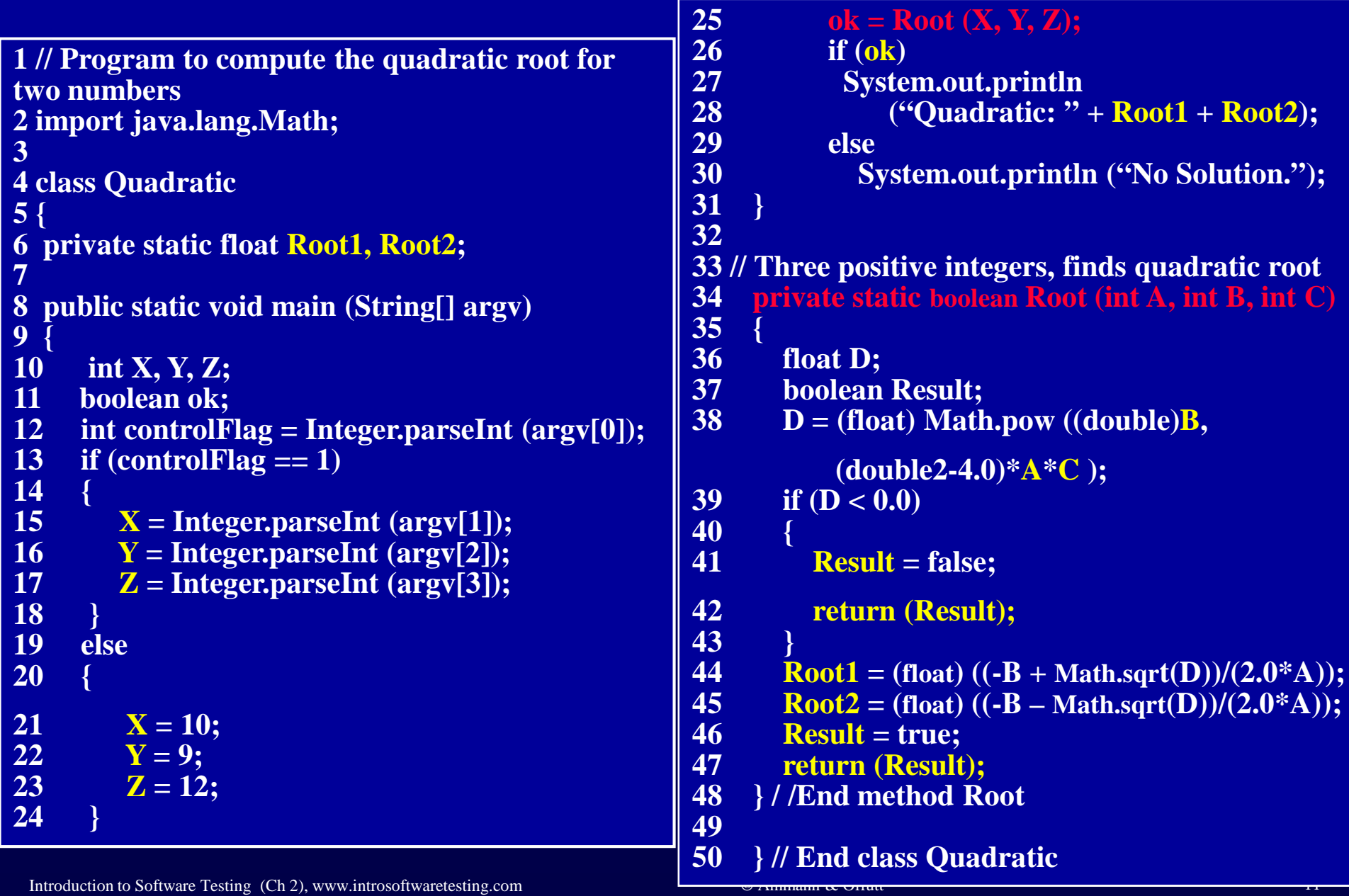

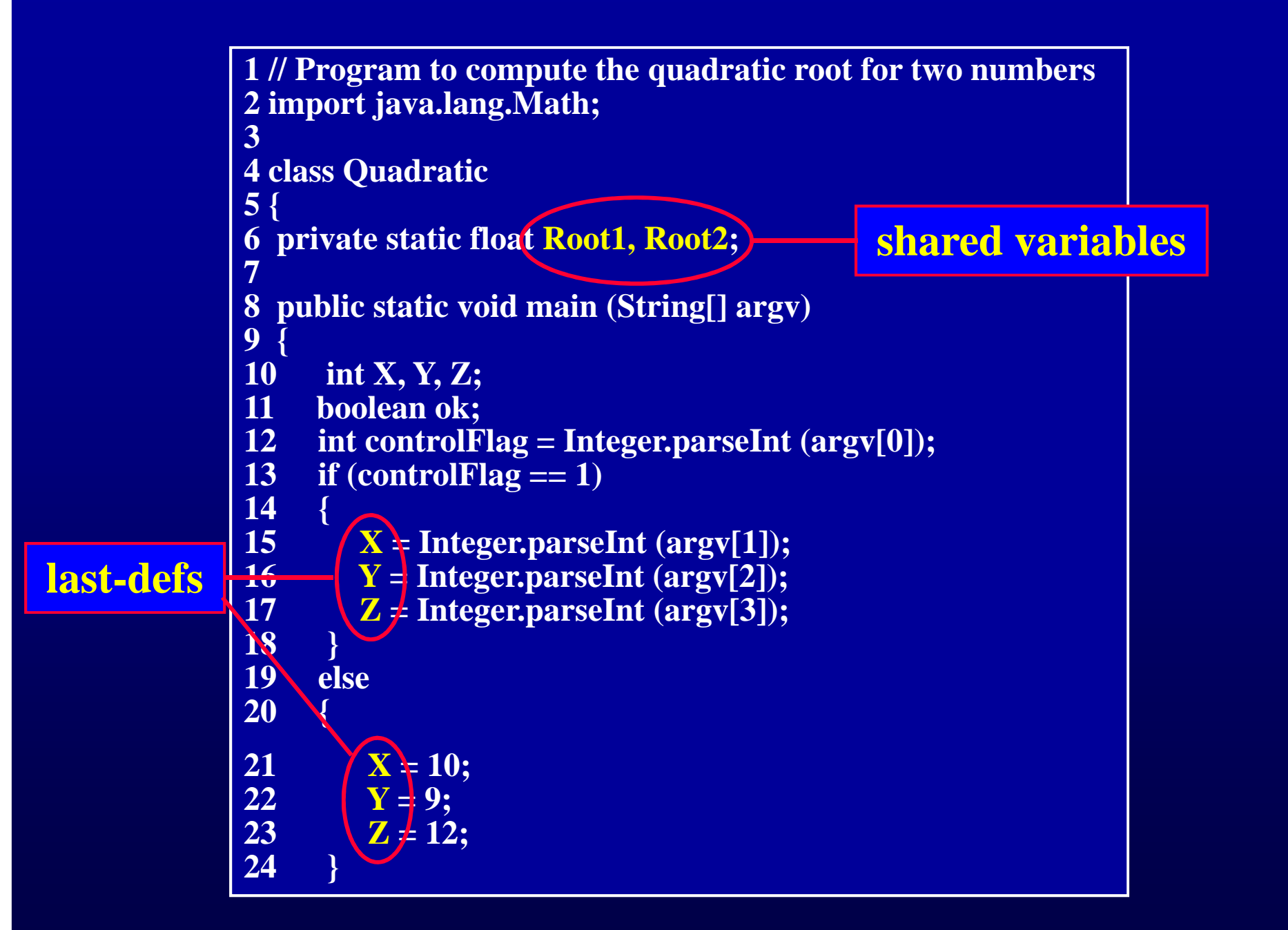

Introduction to Software Testing (Ch 2), www.introsoftwaretesting.com

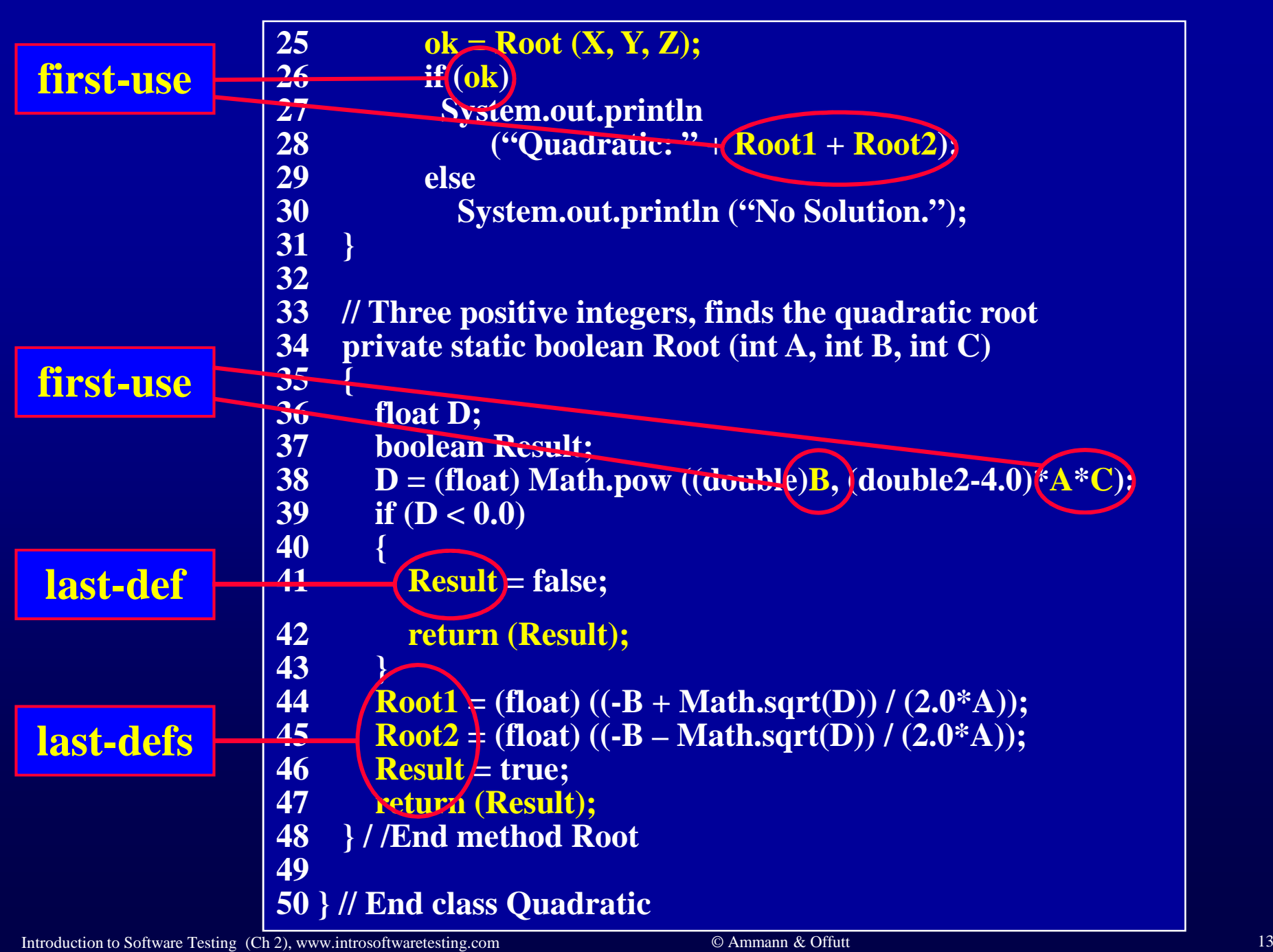

Introduction to Software Testing (Ch 2), www.introsoftwaretesting.com

#### **Quadratic – Coupling DU-pairs**

**Pairs of locations: method name, variable name, statement (main (), X, 15) – (Root (), A, 38)(main (), Y, 16) – (Root (), B, 38) (main (), Z, 17) – (Root (), C, 38)(main (), X, 21) – (Root (), A, 38)(main (), Y, 22) – (Root (), B, 38) (main (), Z, 23) – (Root (), C, 38)(Root (), Root1, 44) – (main (), Root1, 28)(Root (), Root2, 45) – (main (), Root2, 28)(Root (), Result, 41) – ( main (), ok, 26 )(Root (), Result, 46) – ( main (), ok, 26 )**

### **Coupling Data Flow Notes**

- $\bullet$ **Only variables that are used or defined in the callee**
- $\bullet$ **Implicit initializations of class and global variables**
- $\bullet$  **Transitive DU-pairs are too expensive to handle** $\Lambda$  ealle K  $\,$  K es **A calls B, B calls C, and there is a variable defined in A and used in C**
- $\bullet$  **Arrays : a reference to one element is considered to be a reference to all elements**

# **Inheritance, Polymorphism & Dynamic Binding**

- **Additional control and data connections make data flow analysis more complex**
- **The defining and using units may be in different call hierarchies**
- • **When inheritance hierarchies are used, a def in one unit could reach uses in any class in the inheritance hierarchy**
- • **With dynamic binding, the same location can reach different uses depending on the current type of the using object**
- **The same location can have different definitions or uses at different points in the execution !**

#### **Additional Definitions**

- $\bullet$  **Inheritance : If class B** *inherits* **from class A, then all variables and methods in A are implicitly in B, and B can add more**
	- $\sim$ **A is the** *parent* **or** *ancestor*
	- $\sim$ **B is the** *child* **or** *descendent*
- An object reference *obj* that is declared to be of type *A* can be **assigned an object of either type** *A***,** *B***, or any of** *B***'s descendents**
	- $\mathcal{L}_{\mathcal{A}}$ **Declared type : The type used in the declaration: A obj;**
	- $\mathcal{L}_{\mathcal{A}}$ **Actual type : The type used in the object assignment: obj = new B();**
- $\bullet$  **Class (State) Variables : The variables declared at the class level, often private**

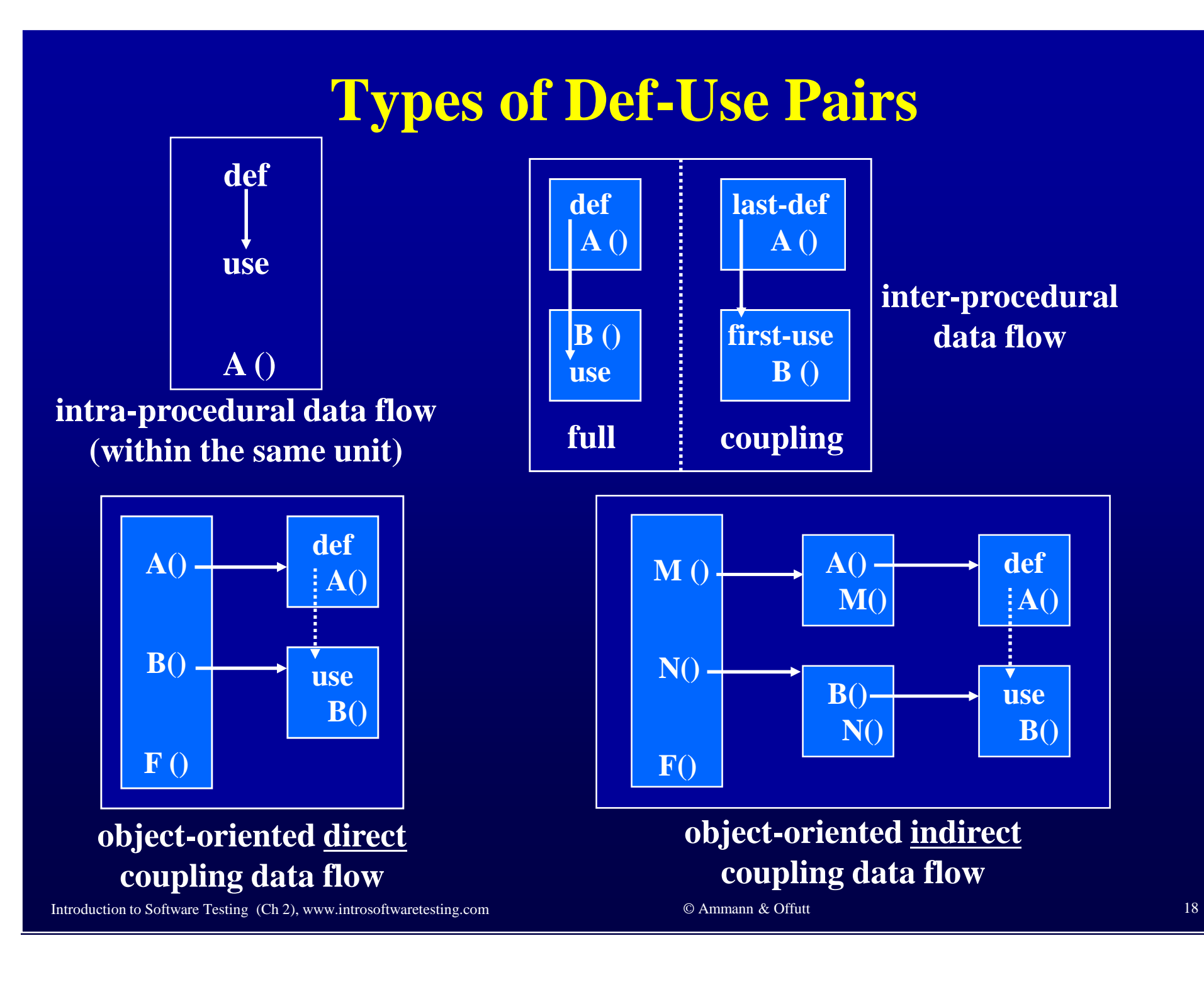

#### **OO Data Flow Summary**

- • **The defs and uses could be in the same class, or different classes**
- $\bullet$  **Researchers have applied data flow testing to the direct coupling OO situation**
	- $\mathcal{L}_{\mathcal{A}}$ **Has not been used in practice**
	- $\mathcal{L}_{\mathcal{A}}$ **No tools available**
- $\bullet$  **Indirect coupling data flow testing has not been triedeither in research or in practice**
	- $\sim$ **Analysis cost may be prohibitive**

#### **Web Applications and Other Distributed Software**

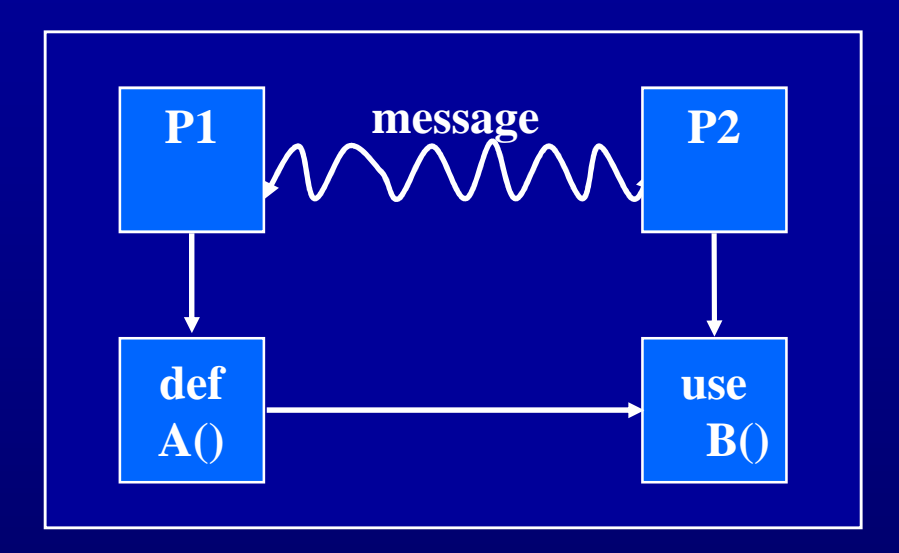

**distributed software data flow**

- **"message" could be HTTP, RMI, or other mechanism**
- **A() and B() could be in the same class or accessing apersistent variable such as in a web session**
- **Beyond current technologies**